# **Bash : Les opérateurs de test sur les paramètres**

- Objet : Suite de la série de wiki visant à maîtriser bash via les caractères.
- Niveau requis : [débutant](http://debian-facile.org/tag:debutant?do=showtag&tag=d%C3%A9butant)
- Commentaires : Bash, ligne de commande et scripts
- Débutant, à savoir : [Utiliser GNU/Linux en ligne de commande, tout commence là !.](http://debian-facile.org/doc:systeme:commandes:le_debianiste_qui_papillonne)  $\bigcirc$
- Suivi : [en-chantier](http://debian-facile.org/tag:en-chantier?do=showtag&tag=en-chantier), [à-tester](http://debian-facile.org/tag:a-tester?do=showtag&tag=%C3%A0-tester), [à-placer](http://debian-facile.org/tag:a-placer?do=showtag&tag=%C3%A0-placer)
	- $\circ$  Création par  $\triangle$ agp91 20/02/2023
	- ∘ Testé par <…> le <…> <mark>⊘Fix Me!)</mark>
- Commentaires sur le forum : [Lien vers le forum concernant ce tuto](https://debian-facile.org/viewtopic.php?pid=393483#p393483)  $1$
- [Vision d'ensemble](http://debian-facile.org/doc:programmation:shells:bash-les-differents-caracteres-speciaux)
- [Détail et caractères](http://debian-facile.org/doc:programmation:shells:la-page-man-bash-les-caracteres-speciaux)
- **Les opérateurs de test sur paramètres**
- [Les opérateurs de test sur chaînes](http://debian-facile.org/doc:programmation:shells:la-page-man-bash-ii-les-operateurs-lexicographiques)
- [Les opérateurs de test sur fichiers](http://debian-facile.org/atelier:chantier:bash:les-operateurs-de-test-sur-fichiers)
- [Les opérateurs de comparaison numérique](http://debian-facile.org/doc:programmation:shells:page-man-bash-iii-les-operateurs-de-comparaison-numerique)
- [Les symboles dans les calculs](http://debian-facile.org/doc:programmation:shells:page-man-bash-iv-symboles-dans-les-calculs-mathematiques)
- [Bash : les tableaux](http://debian-facile.org/doc:programmation:shells:page-man-bash-v-les-tableaux)
- [Les caractères de transformation de parametres](http://debian-facile.org/doc:programmation:shells:man-bash-vi-les-caracteres-de-transformation-de-parametres)
- · [Bash : Variables, globs étendus, ERb, ERe](http://debian-facile.org/doc:programmation:shells:bash-vii-globs-etendus-regex)

#### **Nota :**

Contributeurs, les  $\sqrt{PRIN}$  Me!) sont là pour vous aider, supprimez-les une fois le problème corrigé ou le champ rempli !

# **Introduction**

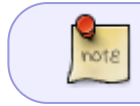

Dans la page du manuel de bash, **les opérateurs des commandes de test** sont nommées **primitives**.

Bash dispose de plusieurs commandes pour réaliser des tests sur des paramètres.

- Les commandes internes **[** et **test**.
- Et la commande composée **[[**.

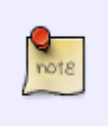

- Les commandes **[** et **test** sont équivalentes.
- Les commandes **[** et **test** sont disponibles dans leurs versions externe : **/usr/bin/[** et **/usr/bin/test**.
	- Elles ont toutes les deux la même page de manuel (**man [** ou **man test**).

Last update: 21/02/2023 atelier:chantier:bash:les-operateurs-sur-parametres http://debian-facile.org/atelier:chantier:bash:les-operateurs-sur-parametres 02:06

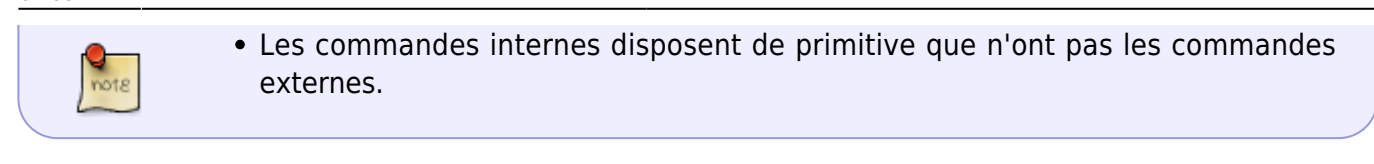

#### Rappels :

- Une commande de test renvoie le code de retour 0 (considérer comme vrai) lorsque le test réussi et 1 (considérer comme faux) lorsqu'il échoue.
- Le code retour d'une commande est mémorisé dans le paramètre spécial \$?.
- L'opérateur de contrôle **&&** exécute la commande suivante, si la commande précédente à renvoyée un code de retour égale à 0.
- L'opérateur de contrôle **||** exécute la commande suivante, si la commande précédente à renvoyée un code de retour supérieur à 0.

Les commandes de test disposent de deux primitives unaires pour tester les paramètres.

#### **Synopsis**

- **test OP nom\_paramètre**
- **[ OP nom\_paramètre ]**
- **[[ OP nom\_paramètre ]]**
- Avec :
	- **Nom\_paramètre** est sujet au développement des paramètres.
	- **OP**, l'un des opérateur du tableau suivant.

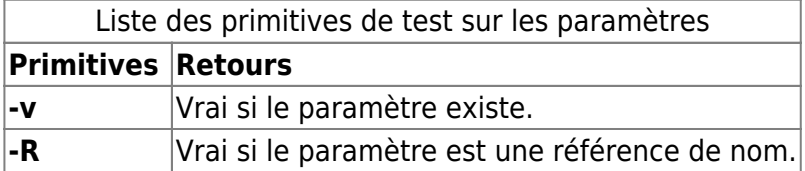

#### **Exemples**

Testons si la variable **var** existe.

```
var="Debian Facile" # var existe et n'est pas une chaîne vide.
[ -v var ] ; echo $?
var= \frac{1}{4} var existe et est une chaîne vide.
test -v var ; echo $?
unset var # Destruction de var (var n'existe plus).
[[ -v var ]] ; echo $?
```
 $\Theta$ 1

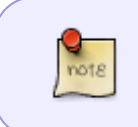

Une référence de nom est un paramètre qui mémorise le nom d'un autre paramètre. Il est nécessaire d'utiliser la commande **declare -n** pour construire une référence de nom.

Testons si la variable **v** est une référence de nom.

```
var="Debian GNU Linux"
declare -n v=var
echo var=$var
echo v=$v
v="Debian Facile"
echo var=$var
[ -R var ] ; echo $?
[[ -R v ]] ; echo $?
declare -p var v
unset var v
var=Debian GNU Linux
v=Debian GNU Linux
var=Debian Facile
1
\Thetadeclare -- var="Debian Facile"
```
### **Tuto précédent**

declare -n v="var"

[Détail et caractères](http://debian-facile.org/doc:programmation:shells:la-page-man-bash-les-caracteres-speciaux)

# **La suite c'est ici**

#### [Les opérateurs de test sur chaînes](http://debian-facile.org/doc:programmation:shells:la-page-man-bash-ii-les-operateurs-lexicographiques)

[1\)](#page--1-0)

N'hésitez pas à y faire part de vos remarques, succès, améliorations ou échecs !

Last update: 21/02/2023 atelier:chantier:bash:les-operateurs-sur-parametres http://debian-facile.org/atelier:chantier:bash:les-operateurs-sur-parametres 02:06

From:

<http://debian-facile.org/> - **Documentation - Wiki**

Permanent link:

**<http://debian-facile.org/atelier:chantier:bash:les-operateurs-sur-parametres>**

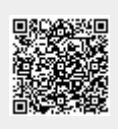

Last update: **21/02/2023 02:06**